## Introduction to Sockets

Jan 2015

# Why do we need sockets?

#### Provides an abstraction for interprocess communication

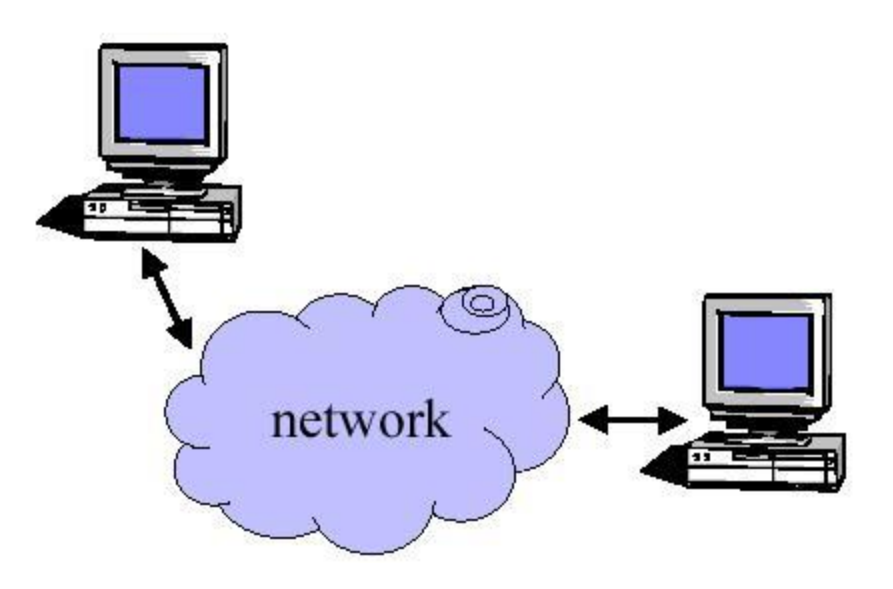

# **Definition**

• The services provided (often by the operating system) that provide the interface between application and protocol software.

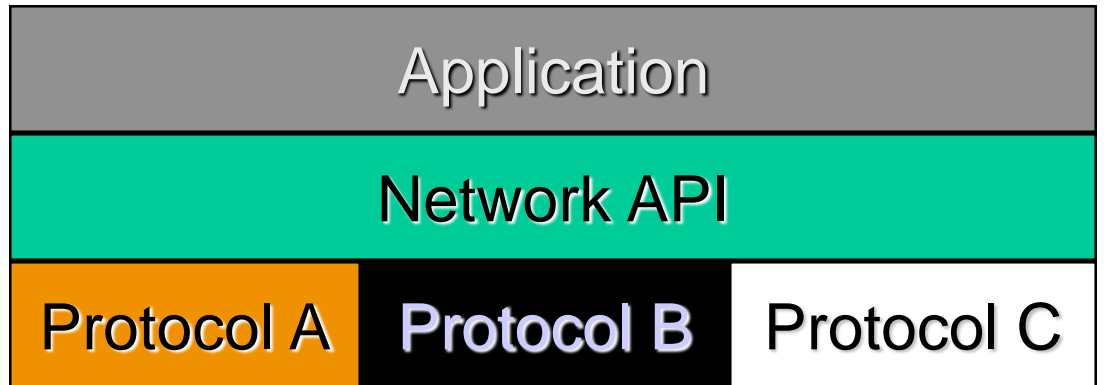

## Functions

- –Define an "end- point" for communication
- –Initiate and accept a connection
- –Send and receive data
- –Terminate a connection gracefully

Examples

File transfer apps (FTP), Web browsers (HTTP), Email (SMTP/ POP3), etc…

# Types of Sockets

- Two different types of sockets :
	- stream vs. datagram
- Stream socket :( *a. k.* a. connection- oriented socket)
	- It provides reliable, connected networking service
	- Error free; no out- of- order packets (uses TCP)
	- applications: telnet/ ssh, http, …

- Datagram socket :( *a. k.* a. connectionless socket)
	- It provides unreliable, best- effort networking service
	- Packets may be lost; may arrive out of order (uses UDP)
	- applications: streaming audio/ video (realplayer), …

#### Addressing

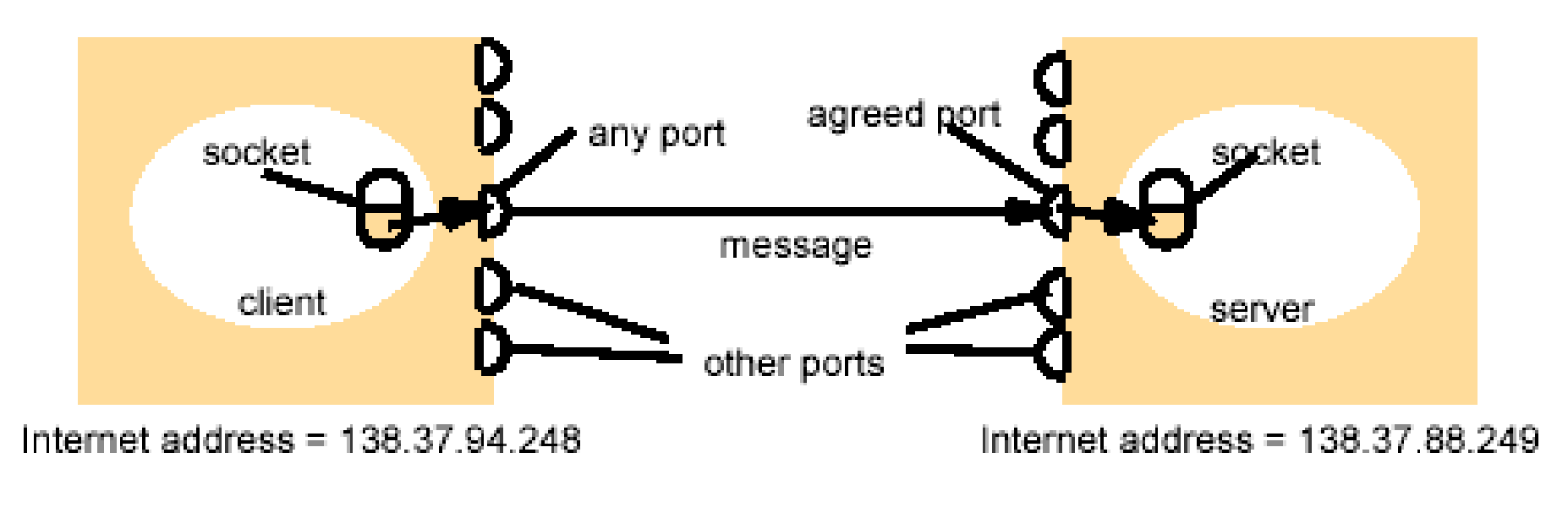

Client <======= Server

# Addresses, Ports and Sockets

- Like apartments and mailboxes
	- You are the application
	- Your apartment building address is the address
	- Your mailbox is the port
	- The post-office is the network
	- The socket is the key that gives you access to the right mailbox

# Client – high level view

Create a socket

Setup the server address

Connect to the server

Read/write data

Shutdown connection

```
int connect_ socket( char *hostname, int port) {
    int sock;
    struct sockaddr_in sin;
    struct hostent *host;
    sock = socket( AF_ INET, SOCK_ STREAM, 0);
    if (sock == -1)return sock;
    host = gethostbyname( hostname);
    if (host == NULL) {
           close( sock);
           return -1;
    }
    memset (& sin, 0, sizeof( sin));
    sin. sin_ family = AF_ INET;
    sin. sin_ port = htons( port);
    sin. sin_addr. s_addr = *( unsigned long *) host-> h_addr_ list[ 0];
    if (connect( sock, (struct sockaddr *) &sin, sizeof( sin)) != 0) {
           close (sock);
           return -1;
    }
    return sock;
```
}

```
int connect_ socket( char *hostname, int port) {
```
}

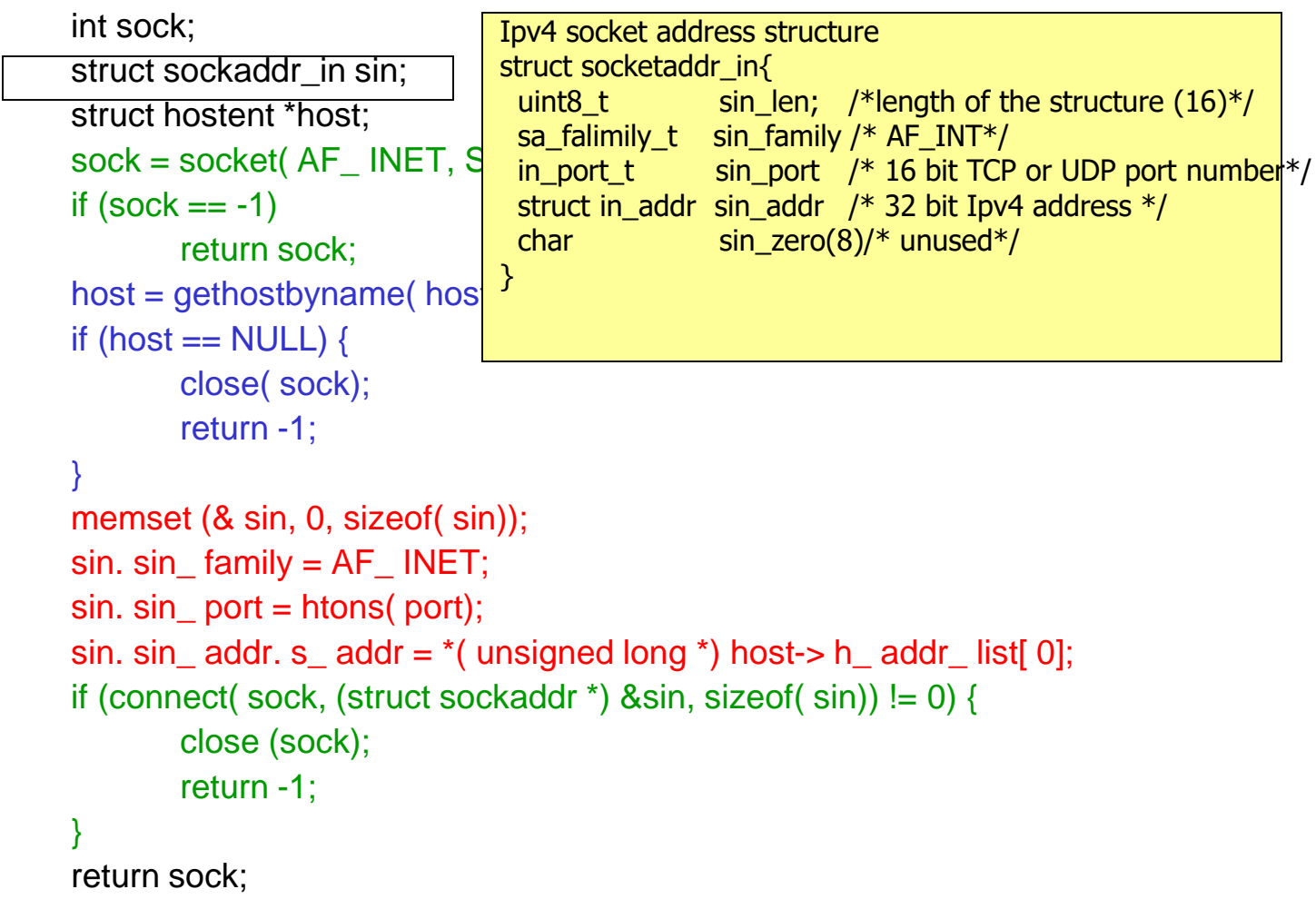

```
int connect_ socket( char *hostname, int port) {
     int sock;
     struct sockaddr in sin;
     struct hostent *host;
     sock = socket(\overline{AF} \text{ } INET, \text{ } S \text{ } char * \text{ } h\_name \text{ } char * * h\_aliases;if (sock == -1)return sock;
     host = gethostbyname( hostname) \frac{1}{2} int helength<br>\frac{1}{2} these survey is
     if (host == NULL) {
              close( sock);
              return -1;
      }
     memset (& sin, 0, sizeof( sin));
     sin. sin_ family = AF_ INET;
     sin. sin port = htons( port);
     sin. sin_addr. s_addr = *( unsigned long *) host-> h_addr_ list[ 0];
     if (connect( sock, (struct sockaddr *) &sin, sizeof( sin)) != 0) {
              close (sock);
              return -1;
      }
     return sock;
}
                                           Hostent structure
                                           struct hostent{
                                                                        /* official name of host*//* pointer ot array of \
                                                                          pointers to alias name*/
                                            int h addrtype f^* host address type<sup>*</sup>/
                                                      h_length \frac{1}{2} /* length of address \frac{*}{2}/*prt to array of ptrs with \setminusIPv4 or IPv6 address*/
                                           }
```

```
int connect_ socket( char *hostname, int port) {
    int sock;
    struct sockaddr in sin;
    struct hostent *host;
    sock = socket( AF_ INET, SOCK_ STREAM, 0);
    if (sock == -1)return sock;
    host = gethostbyname( hostnam Socket(int family, int type, in t protocol);
    if (host == NULL) {
            close( sock);
            return -1;
    }
    memset (& sin, 0, sizeof( sin));
    sin. sin_ family = AF_ INET;
    sin. sin_ port = htons( port);
    sin. sin_addr. s_addr = *( unsigned long *) host-> h_addr_ list[ 0];
    if (connect( sock, (struct sockaddr *) &sin, sizeof( sin)) != 0) {
            close (sock);
            return -1;
    }
    return sock;
}
                                                                  Make the socket
                                       return nonnegative value for OK, -1 for error
```

```
int connect_ socket( char *hostname, int port) {
    int sock;
    struct sockaddr in sin;
    struct hostent *host;
    sock = socket( AF_ INET, SOCK_ STREAM, 0);
    if (sock == -1)return sock;
    host = gethostbyname( hostname);
    if (host == NULL) {
           close( sock);
           return -1;
    }
    memset (& sin, 0, sizeof( sin));
    sin. sin_ family = AF_ INET;
    sin. sin port = htons( port);
    sin. sin_addr. s_addr = *( unsigned long *) host-> h_addr_ list[ 0];
    if (connect( sock, (struct sockaddr *) &sin, sizeof( sin)) != 0) {
           close (sock);
           return -1;
    }
    return sock;
}
                                                                 Resolve the host
                                       struct hostent *gethostbyname( const char *hostname);
                                       /*Return nonnull pointer if OK, NULL on error */
```

```
int connect_ socket( char *hostname, int port) {
    int sock;
    struct sockaddr in sin;
    struct hostent *host;
    sock = socket( AF_ INET, SOCK_ STREAM, 0);
    if (sock == -1)return sock;
    host = gethostbyname( hostname);
    if (host == NULL) {
           close( sock);
           return -1;
    }
    memset (& sin, 0, sizeof( sin));
    sin. sin_ family = AF_ INET;
    sin. sin_ port = htons( port);
    sin. sin_ addr. s_ addr = *( unsigned long *) host-> h_ addr_ list[0];
    if (connect( sock, (struct sockaddr *) &sin, sizeof( sin)) != 0) {
           close (sock);
           return -1;
    }
    return sock;
}
                                                                    Setup up the struct
                                        unit16_t htons(unit16_t host16bitvaule)
                                        /*Change the port number from host byte order to 
                                       network byte order */
```

```
int connect_ socket( char *hostname, int port) {
    int sock;
    struct sockaddr in sin;
    struct hostent *host;
    sock = socket( AF_ INET, SOCK_ STREAM, 0);
    if (sock == -1)return sock;
    host = gethostbyname( hostname);
    if (host == NULL) {
            close( sock);
            return -1;
    }
    memset (& sin, 0, sizeof( sin));
    sin. sin family = AF INET;
    sin. sin_ port = htons( port);
    sin. sin_addr. s_addr = *( unsigned long *) host-> h_addr_ list[ 0];
    if (connect( sock, (struct sockaddr *) &sin, sizeof( sin)) != 0) {
            close (sock);
            return -1;
    }
    return sock;
}
                                                                     Connect
                                connect(int socketfd, const struct sockaddr * servaddr, 
                                            socket t addrlen)
                                /*Perform the TCP three way handshaking*/
```
## Server – high level view

Create a socket

Bind the socket

Listen for connections

Accept new client connections

Read/write to client connections

Shutdown connection

```
int make_ listen_ socket( int port) {
   struct sockaddr_ in sin;
   int sock;
   sock = socket( AF_ INET, SOCK_ STREAM, 0);
   if (sock < 0)return -1;
   memset(& sin, 0, sizeof( sin));
   sin. sin_ family = AF_ INET;
   sin. sin_ addr. s_ addr = htonl( INADDR_ ANY);
   sin. sin port = htons( port);
   if (bind( sock, (struct sockaddr *) &sin, sizeof( sin)) < 0)
         return -1;
   return sock;
```
}

```
int make_ listen_ socket( int port) {
   struct sockaddr_ in sin;
   int sock;
   sock = socket( AF_ INET, SOCK_ STREAM, 0);
   if (sock < 0)return -1;
   memset(& sin, 0, sizeof( sin));
   sin. sin_ family = AF_ INET;
   sin. sin_ addr. s_ addr = htonl( INADDR_ ANY);
   sin. sin port = htons( port);
   if (bind( sock, (struct sockaddr *) &sin, sizeof( sin)) < 0)
         return -1;
   return sock;
}
                                                 Make the socket
```

```
int make_ listen_ socket( int port) {
   struct sockaddr_ in sin;
   int sock;
   sock = socket( AF_ INET, SOCK_ STREAM, 0);
   if (sock < 0)return -1;
   memset(& sin, 0, sizeof( sin));
   sin. sin_ family = AF_ INET;
   sin. sin_ addr. s_ addr = htonl( INADDR ANY);
   sin. sin_ port = htons( port);
   if (bind( sock, (struct sockaddr *) &sin, sizeof( sin)) < 0)
         return -1;
   return sock;
}
                                                  Setup up the struct
```

```
int make \overline{\mathsf{listen}} socket( int port) {
    struct sockaddr_ in sin;
    int sock;
    sock = socket( AF_ INET, SOCK_ STREAM, 0);
    if (sock < 0)return -1;
    memset(& sin, 0, sizeof( sin));
    sin. sin_ family = AF_ INET;
    sin. sin addr. s addr = 0 addr = htonl( INADDR (ANY);
    sin. sin_ port = htons( port);
   if (bind( sock, (struct sockaddr *) &sin, sizeof( sin))
          return -1;
    return sock;
}
                                                                     Bind
                         bind(int sockfd, const struct sockaddr * myaddr, socklen_t addrlen);
                         /* return 0 if OK, -1 on error
                                    assigns a local protocol adress to a socket*/
```
#### accepting a client connection (TCP)

```
int get_ client_ socket( int listen_ socket) {
   struct sockaddr_ in sin;
   int sock;
   int sin_ len;
   memset(& sin, 0, sizeof( sin));
   sin len = sizeof( sin);
   sock = accept( listen_ socket, (struct sockaddr *) &sin, &sin_ len);
   return sock;
}
```
#### accepting a client connection (TCP)

```
int get_ client_ socket( int listen_ socket) {
   struct sockaddr_ in sin;
   int sock;
   int sin_ len;
   memset(& sin, 0, sizeof( sin));
   sin len = sizeof( sin);
   sock = accept( listen_ socket, (struct sockaddr *) &sin, &sin_ len);
   return sock;
}
                                                  Setup up the struct
```
#### accepting a client connection (TCP)

```
int get_ client_ socket( int listen_ socket) {
    struct sockaddr_ in sin;
    int sock;
    int sin_ len;
    memset(& sin, 0, sizeof( sin));
    sin len = sizeof( sin);
    sock = accept( listen_ socket, (struct sockaddr *) &sin, &sin_ len);
    return sock;
}
                                           Accept the client connection
                               accept(int sockefd, struct sockaddr * claddr, socklen_t * addrlen)
                               /* return nonnegative descriptor if OK, -1 on error
                                 return the next completed connection from the front of the
                                 completed connection queue.
                                 if the queue is empty, 
                                          the process is put to sleep(assuming blocking socket)*/
```
# Sending / Receiving Data

- With a connection (SOCK\_STREAM):
	- int count = send(sock, &buf, len, flags);
		- count: # bytes transmitted (-1 if error)
		- buf: char<sup>[]</sup>, buffer to be transmitted
		- len: integer, length of buffer (in bytes) to transmit
		- flags: integer, special options, usually just 0
	- $-$  int count = recv(sock, &buf, len, flags);
		- count: # bytes received (-1 if error)
		- buf: void[], stores received bytes
		- len: # bytes received
		- flags: integer, special options, usually just 0
	- Calls are **blocking** [returns only after data is sent (to socket buf) / received]

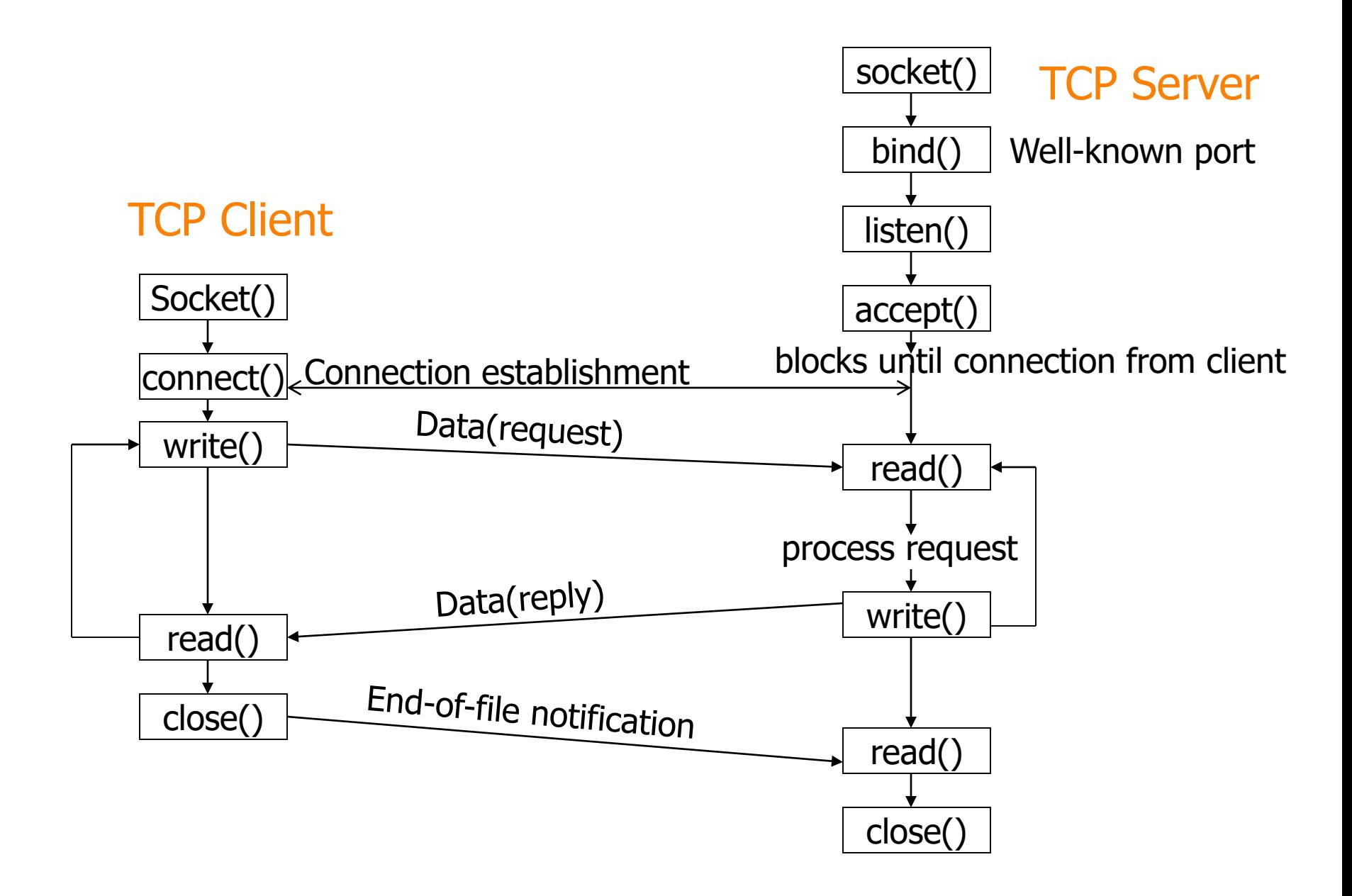

## Dealing with blocking calls

- Many functions block
	- accept(), connect(),
	- All recv()
- For simple programs this is fine
- What about complex connection routines
	- Multiple connections
	- Simultaneous sends and receives
	- Simultaneously doing non-networking processing

# Dealing with blocking (cont..)

- Options
	- Create multi-process or multi-threaded code
	- Turn off blocking feature (*fcntl()* system call)
	- Use the *select()* function
- What does select() do?
	- Can be permanent blocking, time-limited blocking or nonblocking
	- Input: a set of file descriptors
	- Output: info on the file-descriptors' status
	- Therefore, can identify sockets that are "ready for use": calls involving that socket will return immediately

## select function call

- $\bullet$  int status = select()
	- Status: # of ready objects, -1 if error
	- nfds: 1 +largest file descriptor to check
	- readfds: list of descriptors to check if read-ready
	- writefds: list of descriptors to check if write-ready
	- exceptfds: list of descriptors to check if an exception is registered
	- Timeout: time after which select returns